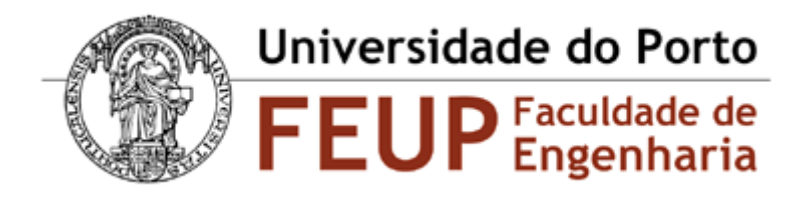

## Dissertação: **Reconhecimento de Orador em Dois Segundos**

Mestrado Integrado em Engenharia Electrotécnica e de Computadores, ramo Telecomunicações Orientador: Prof. Dr. Aníbal Ferreira Relatório realizador por: Diana Rocha Mendes

# **Relatório Nº 1** 21 Fevereiro 2011 a 27 Fevereiro 2011

#### **Tarefas Realizadas:**

- Pesquisa de soluções implementadas em Matlab relativas a: *Mel-Frequency Cepstral Coefficients* (MFCCs), *Gaussian Mixture Models* (GMMs), *Expectation Maximization* (EM).
- Estudo de *toolboxes* de auxílio ao Matlab com funções importantes para a implementação de sistemas de reconhecimento de orador:
	- o Auditory toolbox [1]
	- o Statistics toolbox [2]
	- o VoiceBox [3]
	- o Pattern Recognition toolbox [4]
	- o Statistical Pattern Recognition toolbox [5]
	- o Bayes Net toolbox [6]

#### **Dificuldades Encontradas:**

Nada a apontar.

#### **Próximas Tarefas:**

 Definição de critérios de análise dos diferentes algoritmos de forma a seleccionar os mais indicados para estudo mais aprofundado e implementação preliminar.

- Selecção de técnicas e algoritmos após estudo dos algoritmos encontrados, segundos os critérios referidos acima, e implementação.
- Estudo teórico mais aprofundado das técnicas mais importantes actualmente: MFCCs e GMMs
- Continuação da escrita do estado da arte.

### **Bibliografia:**

- [1]<http://cobweb.ecn.purdue.edu/~malcolm/interval/1998-010/>
- [2]<http://www.mathworks.com/products/statistics/>
- [3]<http://www.ee.ic.ac.uk/hp/staff/dmb/voicebox/voicebox.html>
- [4]<http://prtools.org/>
- [5]<http://cmp.felk.cvut.cz/cmp/software/stprtool/>
- [6]<http://code.google.com/p/bnt/>